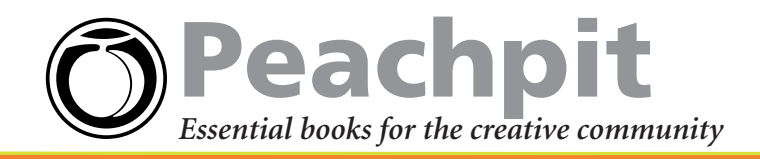

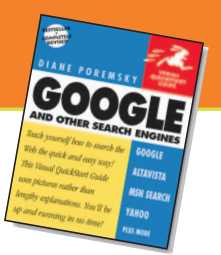

*Google and Other Search Engines: Visual QuickStart Guide* by Diane Poremsky 0-321-24614-4

## **Google Quick Reference Search Guide**

**Doing a search from the Google home page is pretty straightforward. Just type several unique words or phrases in the Search box and click Google Search to submit your query. Chances are you'll get pretty good results most of the time. For more precise searches, however, it helps to know a few tricks and we've collected them all in this handy reference excerpted from Diane Poremsky's new** *Google and Other Search Engines: Visual QuickStart Guide***.** 

## **Google Quick Reference**

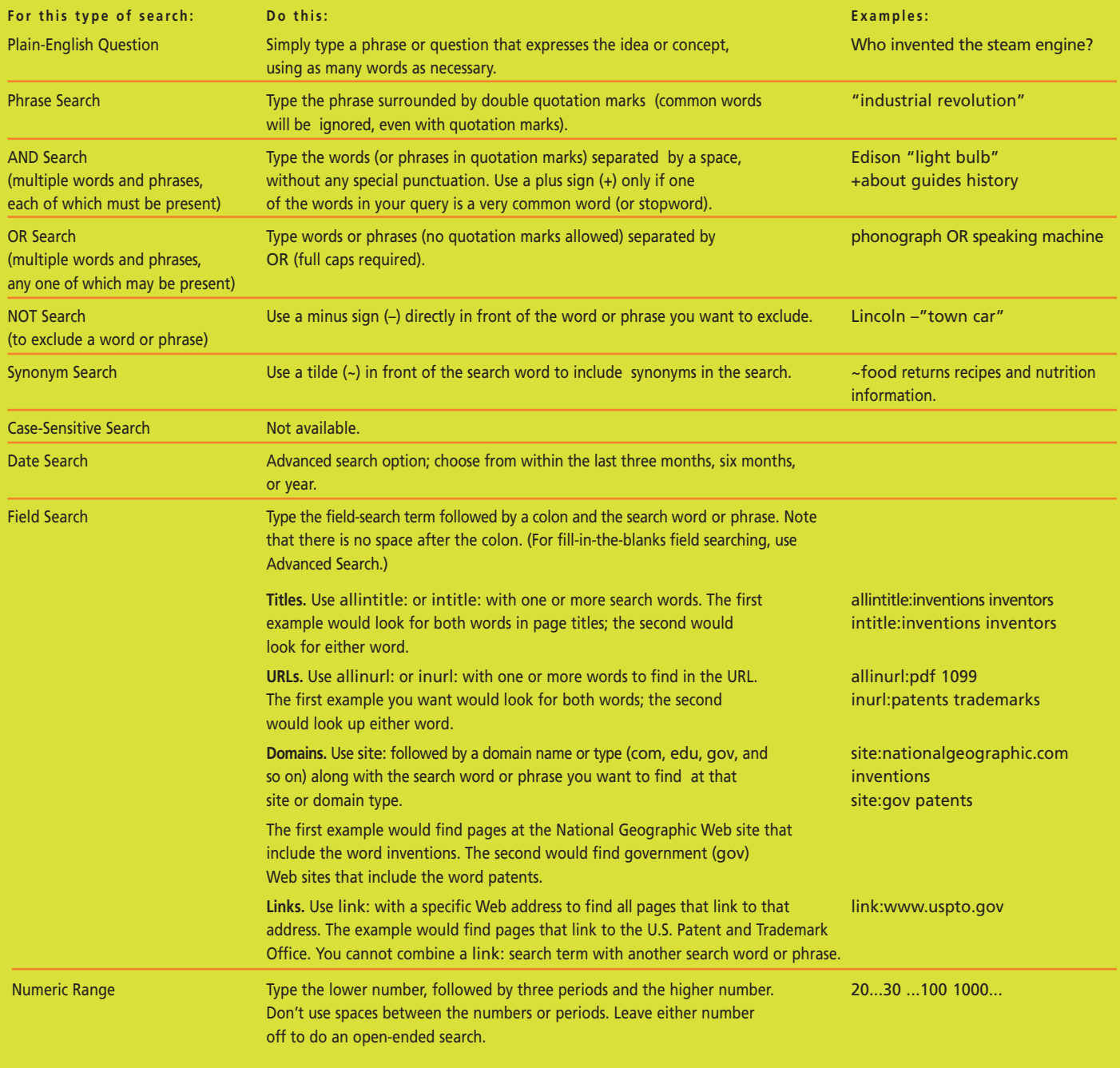

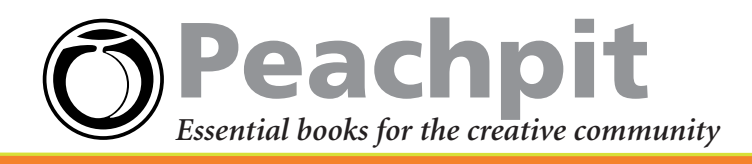

## **Google Specialty Formats and Keywords**

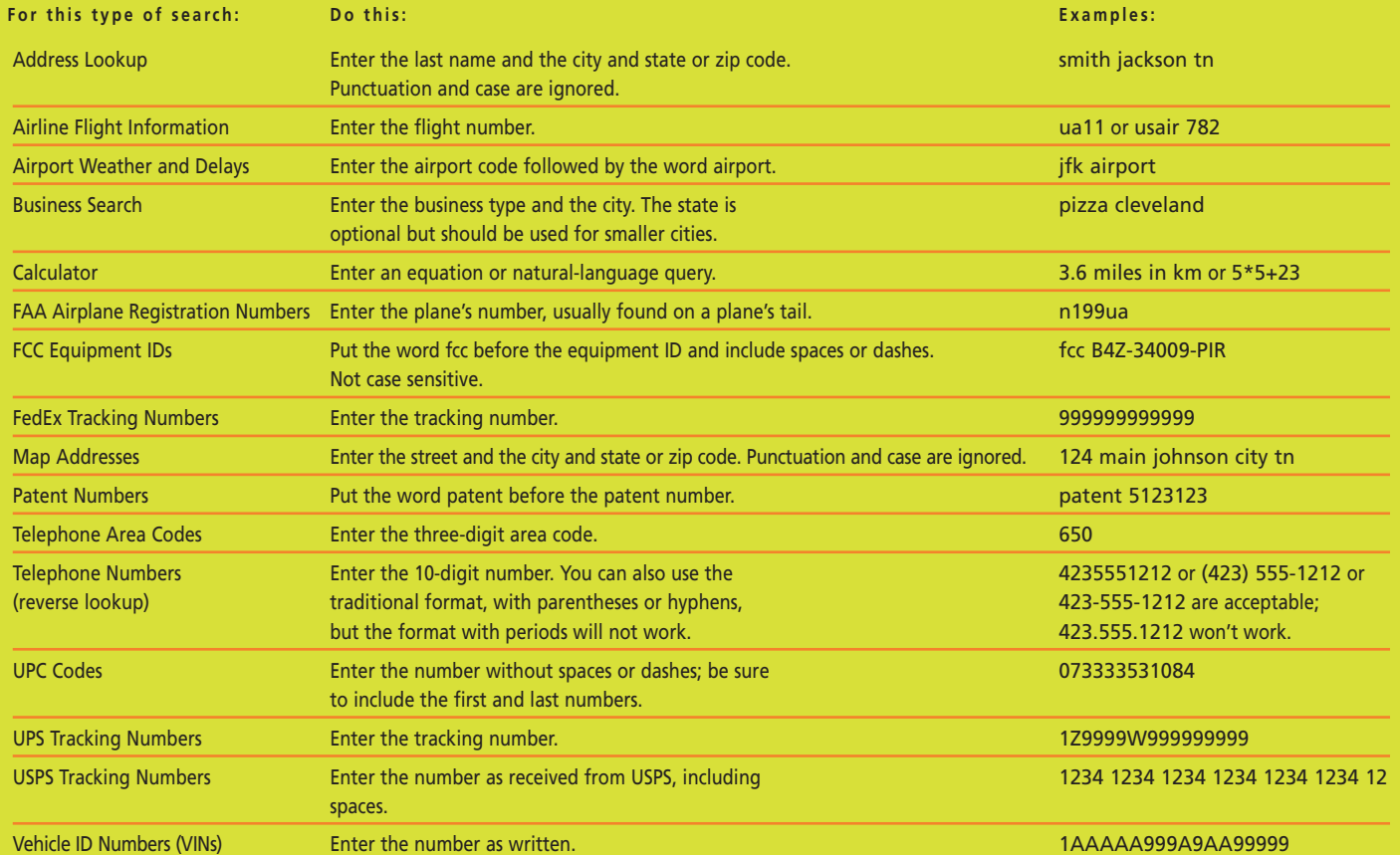

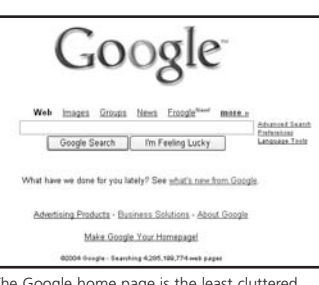

The Google home page is the least cluttered among all the leading search engines. The search form gets exclusive billing, and there are no banner ads.

+about guides

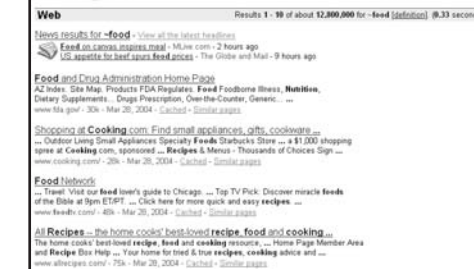

Google<sup>was</sup> insert Street then Enode<sup>nce</sup> mata. [Search] Bankinstan

Use a tilde (~) to perform a synonym seach. Searching for ~food finds pages about nutrition and recipes as well as food.

Google web insists Ginan times Enough<sup>nese</sup> mest.» (Search) difusant Santa Results 1 - 10 of about 29 for alliatitle human genome project history (0.47 sec Web story of the Human Genome Project<br>tals about the US Numan Genome Project in cluding its goals, history<br>ne, and Project contacts<br>bookstiling shows dilk. -<br>Mar 20, 2004 - $\frac{1991 \text{ History of the US Payment Genome Project}}{1921 \text{ Maximum of the US Department of Energy (DOE) Number}$ man Genomer project/If history shirt - 424 story of the Human Genome Project<br>sy of the Nemas Genome Project, by George Cahil, This is chapter 1 from<br>d at al. 1996 : "Monity and the ... <u>me Project History</u><br>I Project (HSP) History (a personal account) ..... DOE History of the<br>I Project .in the process, the internet has played a huge role in the HSP APRILLED TO CALL TO listory of the Human Genome Project How the project began<br>. Nissey of the Human Geneme Preject: Now the project began 20/201. By OF in the

To produce these results, we searched for allintitle:human genome project history. Note that all of the seach terms appear in bold in the Web page titles.

Plus signs are required only for very common words, which Google typically ignores. A search like this tells Google not to ignore the word *about*.

## **Save 30%!**

Google Search

Buy this book today at www.peachpit.com and save 30% off its retail price, plus enjoy free domestic U.S. shipping. Just enter coupon code ET-U4AA-WBIF when you get to our checkout page. It's that easy!

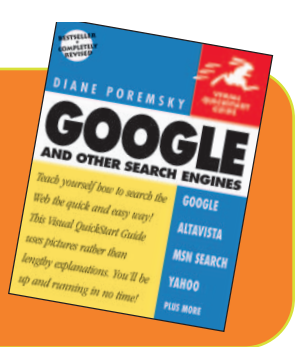